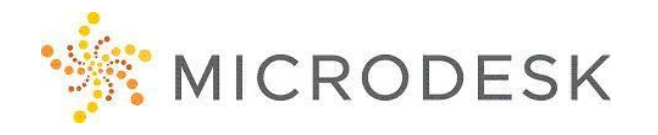

# **Autodesk Point Layout – Essentials**

Point Layout construction layout software helps contractors and subcontractors bring model accuracy to the field. With the ability to create points on almost any object and import and export point locations to and from a range of robotic instruments APL (Autodesk Point Layout) enables users to use model coordinate information at the job site to improve office-to-field efficiency and QA/QC, reduce rework, and increase construction site layout productivity.

This course will focus on both the overall features and workflow, as well as the specific tools and abilities gained by the APL plugins for AutoCAD, Revit, and Navisworks as well as the iPad app.

## **Who should attend?**

Students who want to learn the essential elements of Autodesk Point Layout and how to take advantage of its features on an iPad, and in Revit, Navisworks and AutoCAD.

#### **Prerequisites**

It is recommended that students have a basic understanding of Revit and Navisworks, but it is not necessary that they have taken an essentials course beforehand. Students should have a working knowledge of the Microsoft Windows environment.

# **Questions?**

Please call us at 800-336-3375.

## **Course Outline**

## **Getting Started**

• Introduction to APL and how it works o What APL can and can't do

#### **Accessing the Layout Tools**

- Accessing the Plugin Manager
- Managing Licensing

#### **The AutoCAD and Revit Add-ins**

- Differences in the Tools
- Setting up a Coordinate System
- Importing and Exporting Points
- Placing Points
- Comparing Points
- Analysis from Points
- Setting Points in Blocks and Families

### **The Navisworks App**

- Setting up models/Accessing Glue
- Importing and Exporting Points
- Manually Creating Points
- Automatically Creating Points
- Locating Points
- Comparing Points

### **The iPad App**

- Setting up models/ Accessing Glue
- Navigating the App
- Controlling the model and views
- Creating Markups/Notes
- Getting Measurements
- Connecting to Instruments
- Collecting Points
- Locating Points

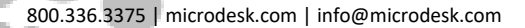

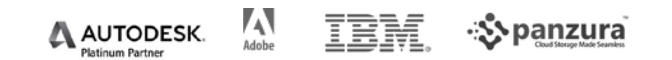